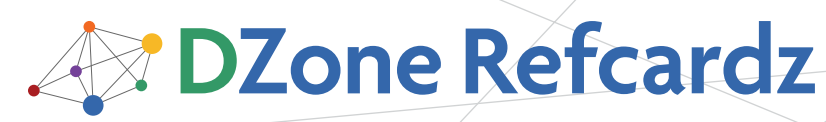

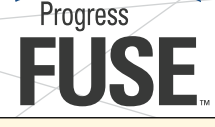

#### CONTENTS INCLUDE:

- **About Enterprise Integration Patterns**
- **About Apache Camel**
- **Essential Patterns**
- **Conclusions and more...**

# Enterprise Integration Patterns

with Apache Camel

# *By Claus Ibsen*

### About Enterprise Integration Patterns

Integration is a hard problem. To help deal with the complexity of integration problems the Enterprise Integration Patterns (EIP) have become the standard way to describe, document and implement complex integration problems. Hohpe & Woolf's book the Enterprise Integration Patterns has become the bible in the integration space – essential reading for any integration professional.

Apache Camel is an open source project for implementing the EIP easily in a few lines of Java code or Spring XML configuration. This reference card, the first in a two card series, guides you through the most common Enterprise Integration Patterns and gives you examples of how to implement them either in Java code or using Spring XML. This Refcard is targeted for software developers and enterprise architects, but anyone in the integration space can benefit as well.

### ABout apache camel

Apache Camel is a powerful open source integration platform based on Enterprise Integration Patterns (EIP) with powerful Bean Integration. Camel lets you implementing EIP routing using Camels intuitive Domain Specific Language (DSL) based on Java (aka fluent builder) or XML. Camel uses URI for endpoint resolution so its very easy to work with any kind of transport such as HTTP, REST, JMS, web service, File, FTP, TCP, Mail, JBI, Bean (POJO) and many others. Camel also provides Data Formats for various popular formats such as: CSV, EDI, FIX, HL7, JAXB, Json, Xstream. Camel is an integration API that can be embedded in any server of choice such as: J2EE Server, ActiveMQ, Tomcat, OSGi, or as standalone. Camels Bean Integration let you define loose coupling allowing you to fully separate your business logic from the integration logic. Camel is based on a modular architecture allowing you to plugin your own component or data format, so they seamlessly blend in with existing modules. Camel provides a test kit for unit and integration testing with strong mock and assertion capabilities.

### Essential Patterns

This group consists of the most essential patterns that anyone working with integration must know.

#### Pipes and Filters

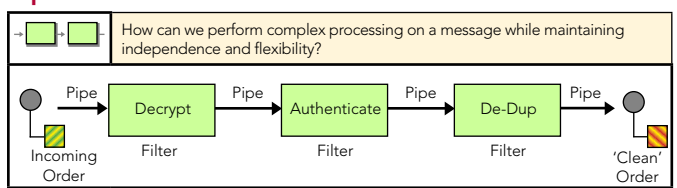

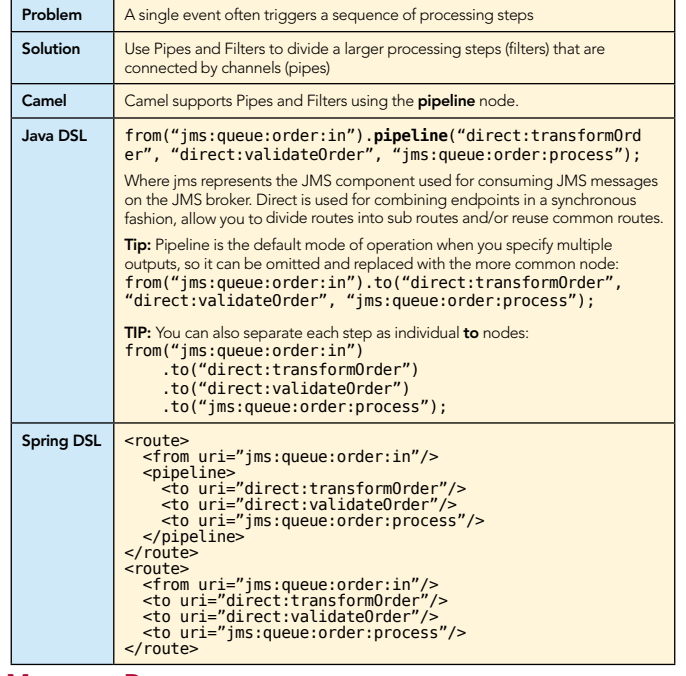

#### Message Router

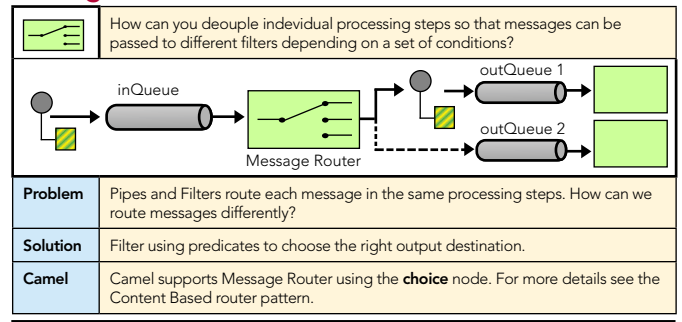

Are you using Apache Camel, Apache ActiveMQ, Apache ServiceMix, or Apache CXF?

**Progress FUSE** products are Apache-licensed, certified releases based on these Apache SOA projects.

- $\checkmark$  Synchronized with Apache projects
- $\checkmark$  Enterprise support by Apache committers
- $\checkmark$  Online and on-site training

**[Register f](https://progress.webex.com/progress/onstage/g.php?t=a&d=713980489&SourceId=refcard)or a FREE webinar & learn how to build & deploy integration flows, web services & RESTful services with Apache Camel, Apache CXF, and Apache ServiceMix**

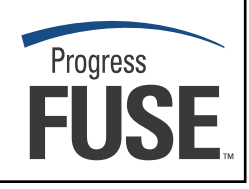

*[Click here to register](https://progress.webex.com/progress/onstage/g.php?t=a&d=713980489&SourceId=refcard)*

#47

**DZone Refcardz** 

#### Enterprise Integration Patterns

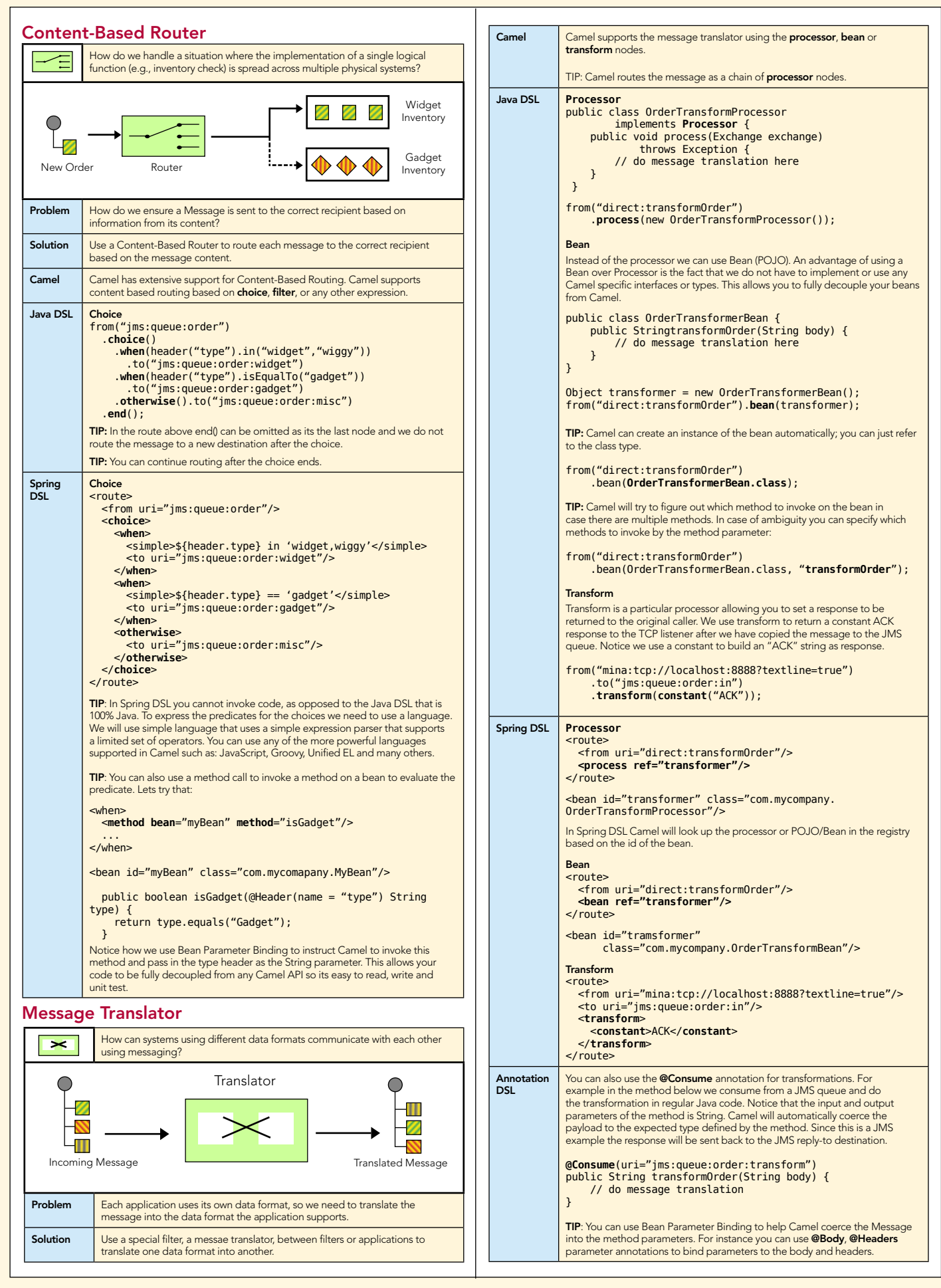

2

# **DZone Refcardz**

# Enterprise Integration Patterns

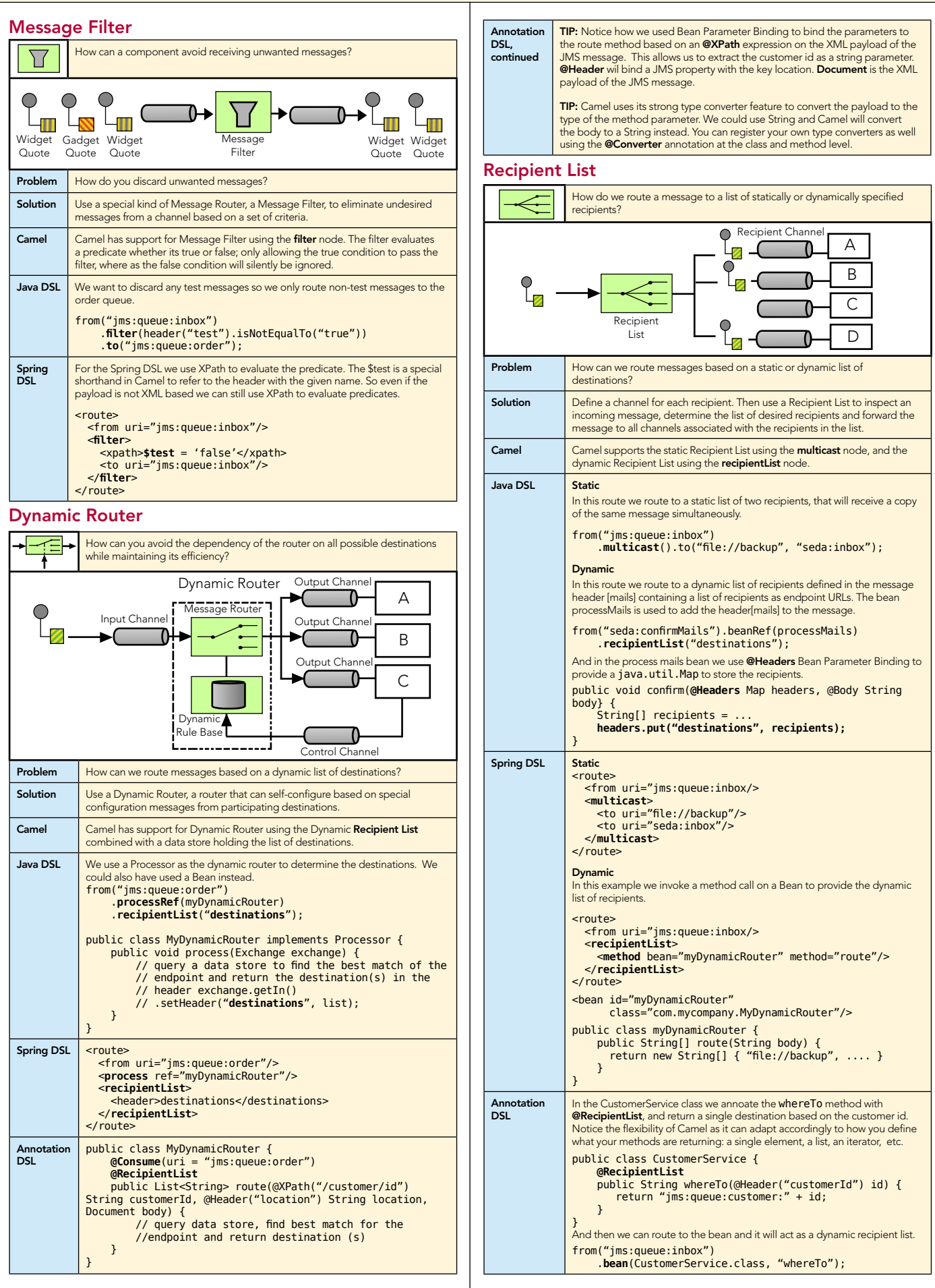

3

# **A DZone Refcardz**

#### Enterprise Integration Patterns

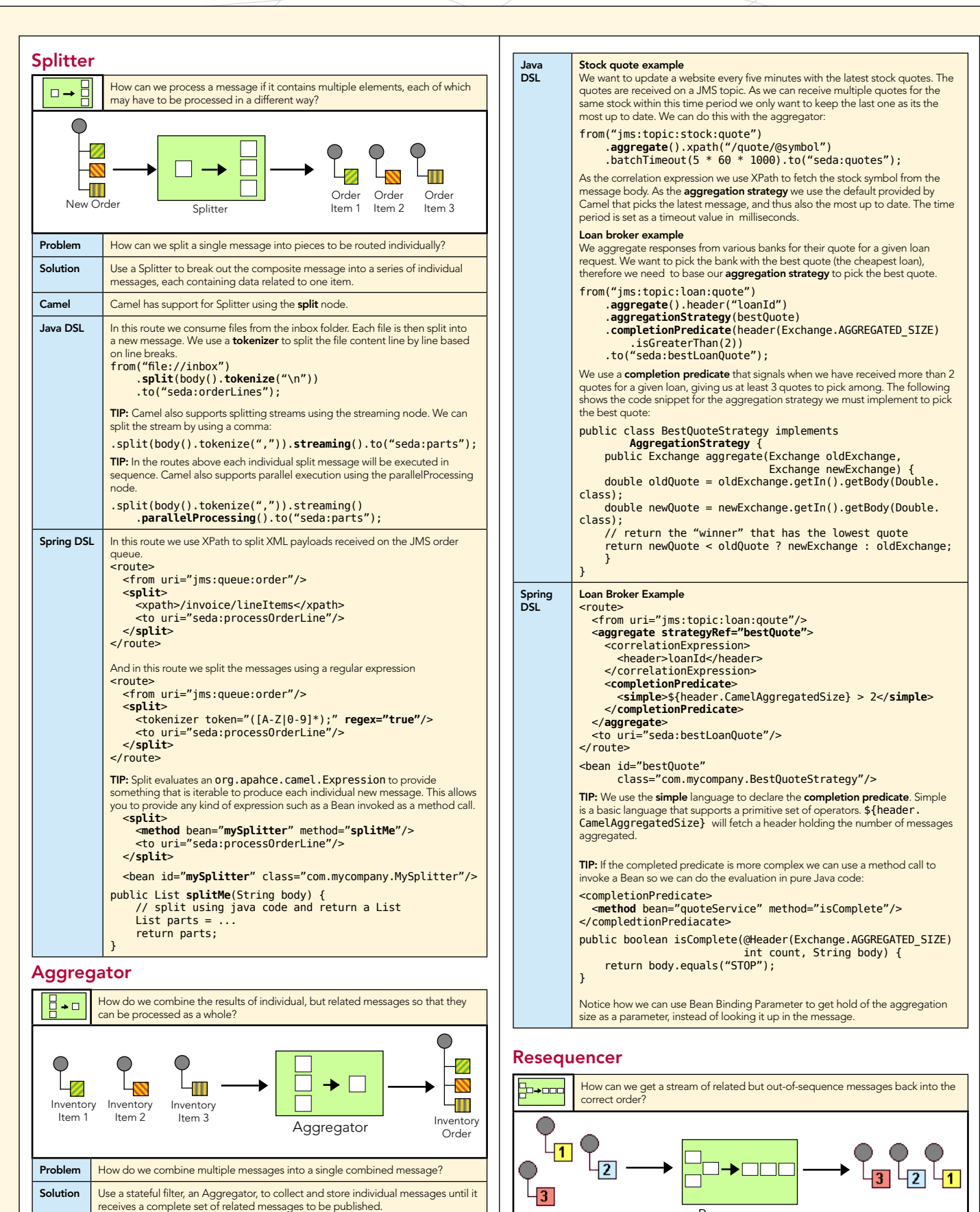

4

Problem | How do we ensure ordering of messages?

can be published in a specified order.

Solution Use a stateful filter, a Resequencer, to collect and reorder messages so that they

Resequencer

Camel Camel has support for the Resequencer using the resequence node. Camel uses a stateful batch processor that is capable of reordering related messages. Camel

Camel | Camel has support for the Aggregator using the aggregate node. Camel uses a stateful batch processor that is capable of aggregating related messaged into a single combined message. A correlation expression is used to determine which messages should be aggregated. An **aggregation strategy** is used to combine<br>aggregated messages into the result message. Camel's aggregator also supports a completion predicate allowing you to signal when the aggregation is complete. Camel also supports other completion signals based on timeout and/or a number of messages already aggregated.

#### Enterprise Integration Patterns

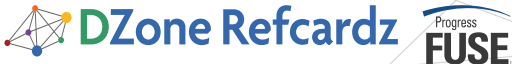

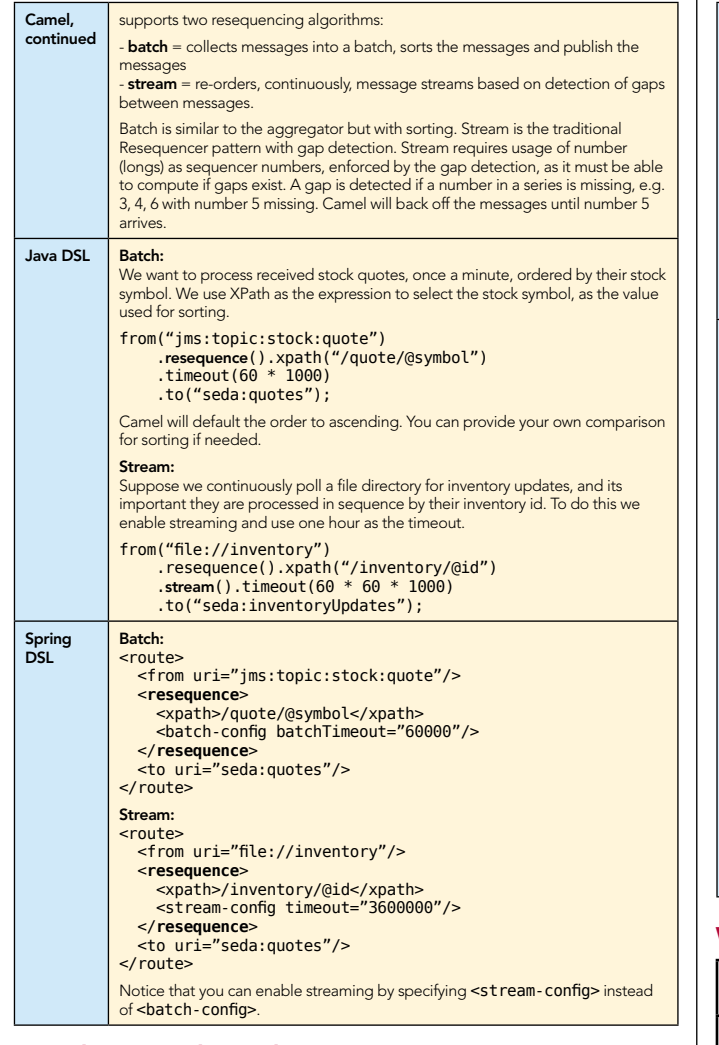

#### Dead Letter Channel

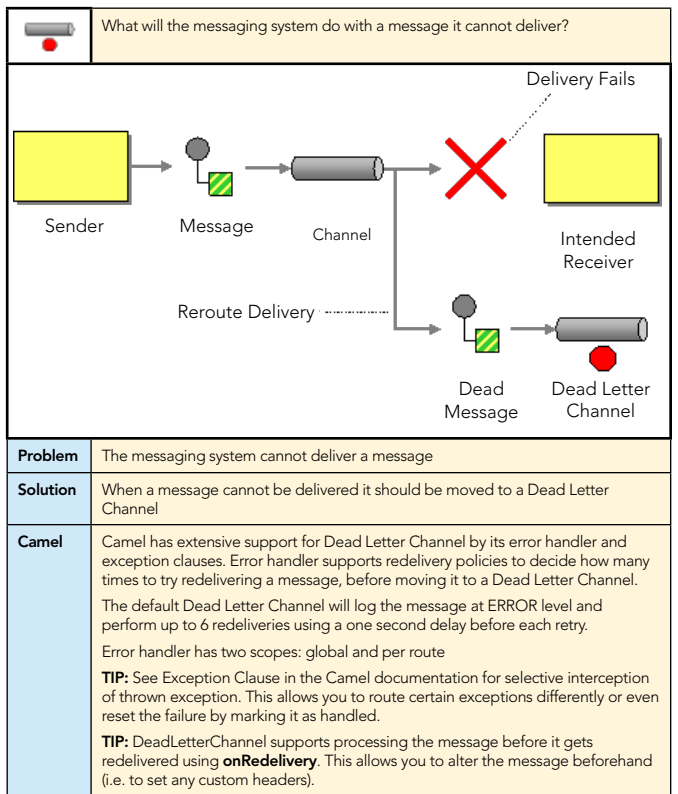

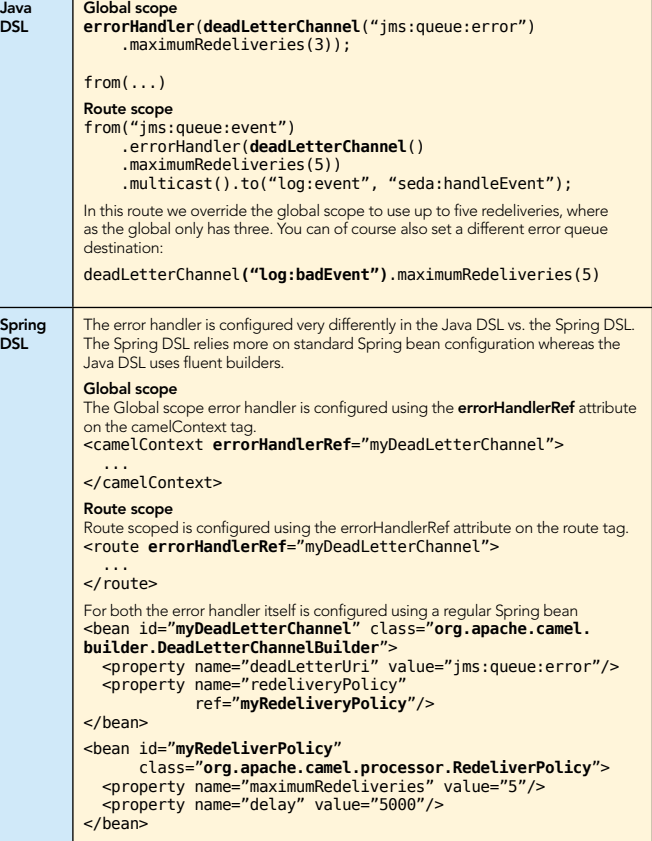

#### Wire Tap

5

 $\sqrt{a}$ 

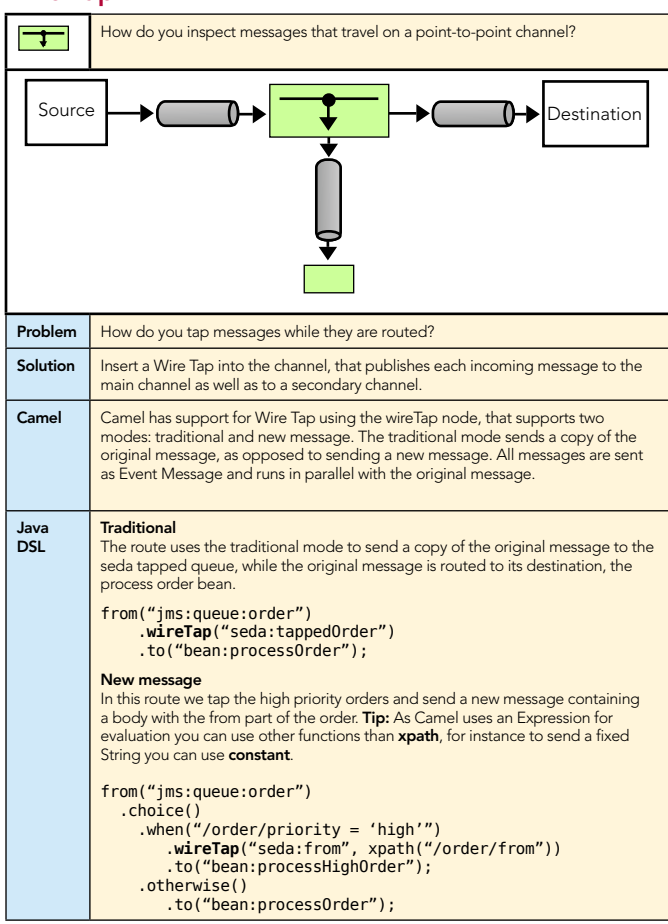

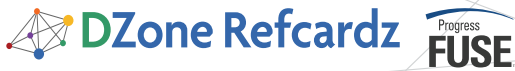

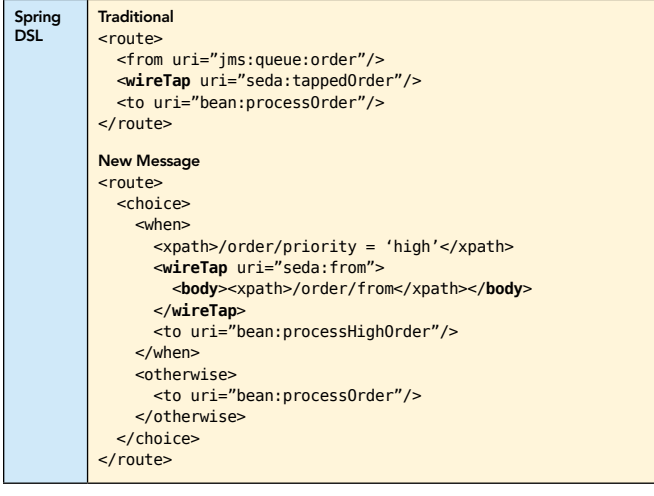

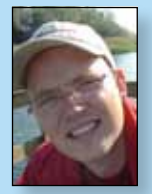

Claus Ibsen is a passionate open-source enthusiast who specializes in the integration space. As an engineer in the Progress FUSE open source team he works full time on Apache Camel, FUSE Mediation Router (based on Apache Camel) and related projects. Claus is very active in the Apache

Design Patterns

Refcar

ConcreteComm +execute()

**Client** 

Download Now **example and Sole**<br>**[Refcardz.com](http://refcardz.com)** 

> Command +execute()

Inspired objects may handle a request and the handler of the handler doesn't handle a request and the handler of the handler doesn't handler and the handle a request with the handle and

be accessed the chiefed. determined at runtime.

Use When

Camel and FUSE communities, writing blogs, twittering, assisting on the forums irc channels and is driving the Apache Camel roadmap.

#### ABOUT Progress fuse

CONTENTS INCLUDE: CONTENTS INCLUDE:

ABOUT DESIGN PATTERNS

The Martin<sup>g</sup> and **PATTERNS**<br>The Martin<sup>g Patterns referred a quick reference to the patterns and the discovered and the discovered to the<br>**ROVI DESIGN Patterns referred Cory design patterns and patterns**<br>This Design Patte</sup> **COLLAPSICAL SATE END**<br>**COLLAPSICAL AND COLLAPSICAL STATISTICS**<br>The path patterns released provides in patterns and collective<br>international 23 Gangler patterns, as listed in patterns, as listed in the statistics<br>colding 2 **OUT DESIGN PAT**<br>**COLLECTION** CONSIDERED ASSESSMENT AND CONSIDERED CONSIDERED CONSIDERED CONSIDERED CONSIDERED CONSIDERED CONSIDERED CONSIDERED CONSIDERED CONSIDERED CONSIDERED CONSIDERED CONSIDERED CONSIDERED CONSIDERED C **Oriented Software (1979)**<br>**Company and Company and Company and Company and Company and Company and Company and Company and Company and Company**<br>**Social Company and Company and Company and Company and Company and Company a** paid Patterns Feur (Cof) and the dass did example.<br>Core of Core of the data from the das also did example.<br>In the data of the data from the data from the das also<br>become of the data from the loss to construct bigins and<br>pr

Chammand **Commeter** . Iterator Mediator . Observer aratiator<br>Mediator<br>Observer Method and more...

Visit refcardz.com

#8

FUSE products are standards-based, open source enterprise integration tools based on Apache SOA projects, and are productized and supported by the people who wrote the code.

### **CONCLUSION**

6

The twelve patterns in this Refcard cover the most used patterns in the integration space, together with two of the most complex such as the Aggregator and the Dead Letter Channel. In the second part of this series we will take a further look at common patterns and transations.

#### Get More Information

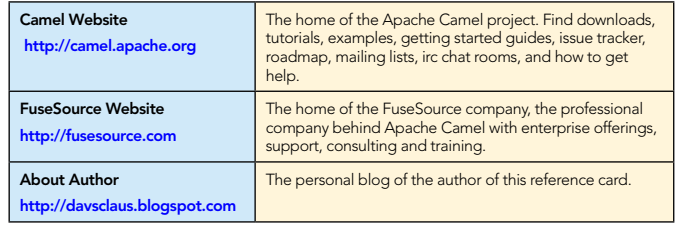

#### ABOUT THE AUTHOR **ABOUT THE AUTHOR** ALCOMMENDED BOOK

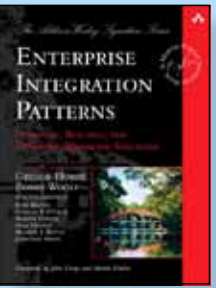

Utilizing years of practical experience, seasoned experts Gregor Hohpe and Bobby Woolf show how asynchronous messaging has proven to be the best strategy for enterprise integration success. However, building and deploying messaging solutions presents a number of problems for developers. Enterprise Integration Patterns provides an invaluable catalog of sixty-five patterns,

with real-world solutions that demonstrate the formidable of messaging and help you to design effective messaging solutions for your enterprise.

#### BUY NOW

[books.dzone.com/books/enterprise-integration-patterns](http://books.dzone.com/books/enterprise-integration-patterns)

# *Professional Cheat Sheets You Can Trust*

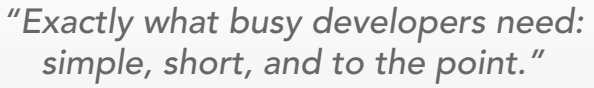

James Ward, Adobe Systems

9 781934 238509

## Upcoming Titles

#### RichFaces Agile Software Development BIRT JSF 2.0 Adobe AIR BPM&BPMN Flex 3 Components

#### Spring Configuration jQuery Selectors Windows Powershell Dependency Injection with EJB 3 Netbeans IDE JavaEditor

Most Popular

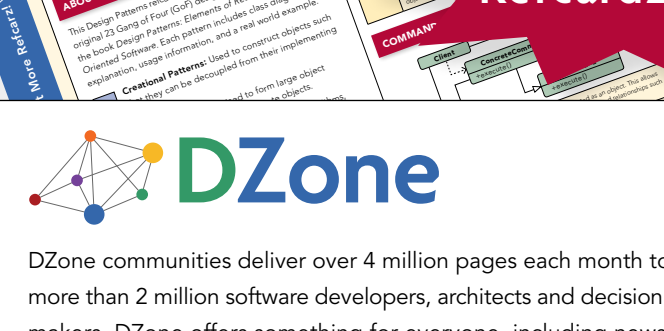

and of Fatterns: Elementary deal and the such and the such and the such as the such as the such as the such as the such as the such as the such as the such as the such as the such as the such as the such as the such as the that Pattern pattern and a later dependenting<br>that they contained from their implementing<br>that they channel be decoupled from their implementing<br>the **stichal Pattern** decoupled from their and colects.

COMPONED AT CONFINES<br>DZone communities deliver over 4 million pages each month to more than 2 million software developers, architects and decision makers. DZone offers something for everyone, including news, tutorials, cheatsheets, blogs, feature articles, source code and more. tutorials, cheatsheets, blogs, teature articles, source co<br>**"DZone is a developer's dream,"** says PC Magazine. invoking. The command object that is enqueued implements its particular

[DZone, Inc.](http://www.dzone.com) 1251 NW Maynard Cary, NC 27513 888.678.0399

919.678.0300 Refcardz Feedback Welcome

[refcardz@dzone.com](mailto:refcardz@dzone.com) Sponsorship Opportunities

[sales@dzone.com](mailto:sales@dzone.com)

Getting Started with Eclipse Very First Steps in Flex ISBN-13: 978-1-934238-50-9 ISBN-10: 1-934238-50-3 50795

Copyrignt @ 2007 D20ne, inc. Air rights reserved. Two part or dus publication may be reproduced, stoled in a retireval system, or uarismitted, in any form or by n<br>photocopying, or otherwise, without prior written permissio *+handlerequest()* Copyright © 2009 DZone, Inc. All rights reserved. No part of this publication may be reproduced, stored in a retrieval system, or transmitted, in any form or by means electronic, mechanical, \$7.95